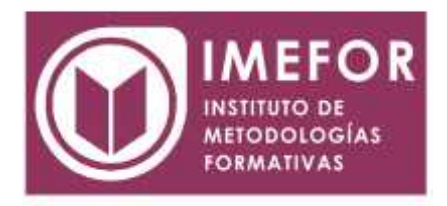

# **ÁREA: TECNOLOGÍA**

**OUTLOOK 2000**

**40 horas**

#### **OBJETIVOS**

- **Aprender a usar el programa outlook para gestionar el correo electrónico aplicando todas las posibilidades que permite el programa: gestión de carpetas, control de correos, realización de mailings, incorporación de firmas y firmas digitales, etc.**
- **Adquirir los conceptos sobre outlook como el uso de: calendario, tareas, notas, gestión de eventos, etc.**
- **Conocer las principales prestaciones del programa microsoft outlook y las ventajas que éstas puedan aportar.**
- **Conocer los métodos y conocimientos necesarios para utilizar el correo electrónico con outlook, realizar búsquedas, agrupar mensajes, importar archivos, etc.**

# **ÍNDICE**

## **TEMA 1. INTRODUCCIÓN A MICROSOFT OUTLOOK.**

- 1.1. Introducción
- 1.2. La ventana de outlook
- 1.3. Instalación del programa
- 1.4. Configuración de outlook

#### **TEMA 2. OPCIONES GENERALES DE OUTLOOK.**

- 2.1. Calendario
- 2.2. Contactos
- 2.3. Tareas
- 2.4. Notas
- 2.5. Eventos
- 2.6. Elementos eliminados
- 2.7. Otros

#### **TEMA 3. CORREO ELECTRÓNICO CON OUTLOOK.**

- 3.1. Envío de mensajes. La libreta de direcciones
- 3.2. Bandeja de salida
- 3.3. Elementos enviados
- 3.4. Recepción de mensajes. La bandeja de entrada
- 3.5. Eliminación de elementos
- 3.6. Elementos eliminados

## **TEMA 4. OPCIONES VARIAS (I).**

- 4.1. Búsqueda de datos
- 4.2. Corrector ortográfico

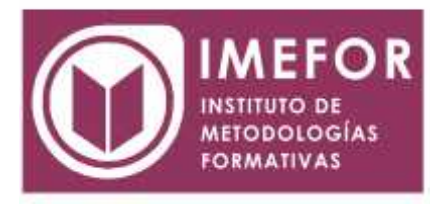

- 4.3. Agrupación de mensajes
- 4.4. Importación de archivos
- 4.5. Impresión de mensajes
- 4.6. Ayuda de outlook

# **TEMA 5. OPCIONES VARIAS (II).**

- 5.1. Autofirma
- 5.2. Firma digital
- 5.3. Fuentes. Alineación. Viñetas
- 5.4. Ordenación de elementos
- 5.5. Opciones de edición: cortar, copiar, pegar